#### Aram Cookson, Ryan Dowlingsoka, Clinton Crumpler UNREAL ENGINE 4 GAME DEVELOPMENT IN 24 HOURS, SAMS TEACH YOURSELF

Authorized translation from the English language edition, entitled UNREAL ENGINE 4 GAME DEVELOPMENT IN 24 HOURS, SAMS TEACH YOURSELF, 1st Edition by ARAM COOKSON; RYAN DOWLINGSOKA; CLINTON CRUMPLER, published by Pearson Education, Inc, publishing as Sams Publishing, Copyright © 2016 by Pearson Education, Inc.

All rights reserved. No part of this book may be reproduced or transmitted in any form or by any means, electronic or mechanical, including photocopying, recording or by any information storage retrieval system, without permission from Pearson Education, Inc. RUSSIAN language edition published by Limited Company, Publishing House Eksmo, Copyright © 2019.

Книга подготовлена в ходе проведения исследования в рамках Программы фундаментальных исследований Национального исследовательского университета «Высшая школа экономики» (НИУ ВШЭ) и с использованием средств субсидии в рамках государственной поддержки ведущих университетов Российской Федерации

#### **Куксон**, **Арам.**

Разработка игр на Unreal Engine 4 за 24 часа / Арам Куксон, Райан Даулингсока, Клинтон Крамплер ; [перевод с английского М. А. Райтмана]. — Москва: Эксмо, 2019. — 528 с.: ил. — (Мировой компьютерный бестселлер. Геймлизайн). К89

ISBN 978-5-04-103162-6

Всего за 24 урока, каждый продолжительностью 1 час или меньше, вы узнаете, как начать проектировать великолепные игры с помощью движка Unreal Engine 4 nog Windows, Mac, PS4, Xbox One, iOS, Android, Linux, Интернета или для всех сразу!

Пошаговый подход к обучению, представленный в книге, покажет, как работать с интерфейсом Unreal Engine 4, продемонстрирует рабочие процессы и самые мощные редакторы и инструменты движка. За считаные часы вы научитесь создавать эффекты, использовать приемы скриптинга, реализовывать физику и даже вести разработку для мобильных устройств и HUD-интерфейсов. Каждый урок дополняет знания, полученные вами в предыдущих, создавая крепкий фундамент для успешной работы с реальными залачами.

> **УДК 004.9 ƖƖК 77.056dž.я92**

 $\odot$  Райтман М.А., перевод на русский язык, 2019 **© ОljǃDžǁǀƺǂƽƺ. ООО «ИƼƹаLJƺǀǑdžLJвǃ «Эƿdžǁǃ», 2019**

**ISBN 978-5-04-103162-6**

# **Оглавление**

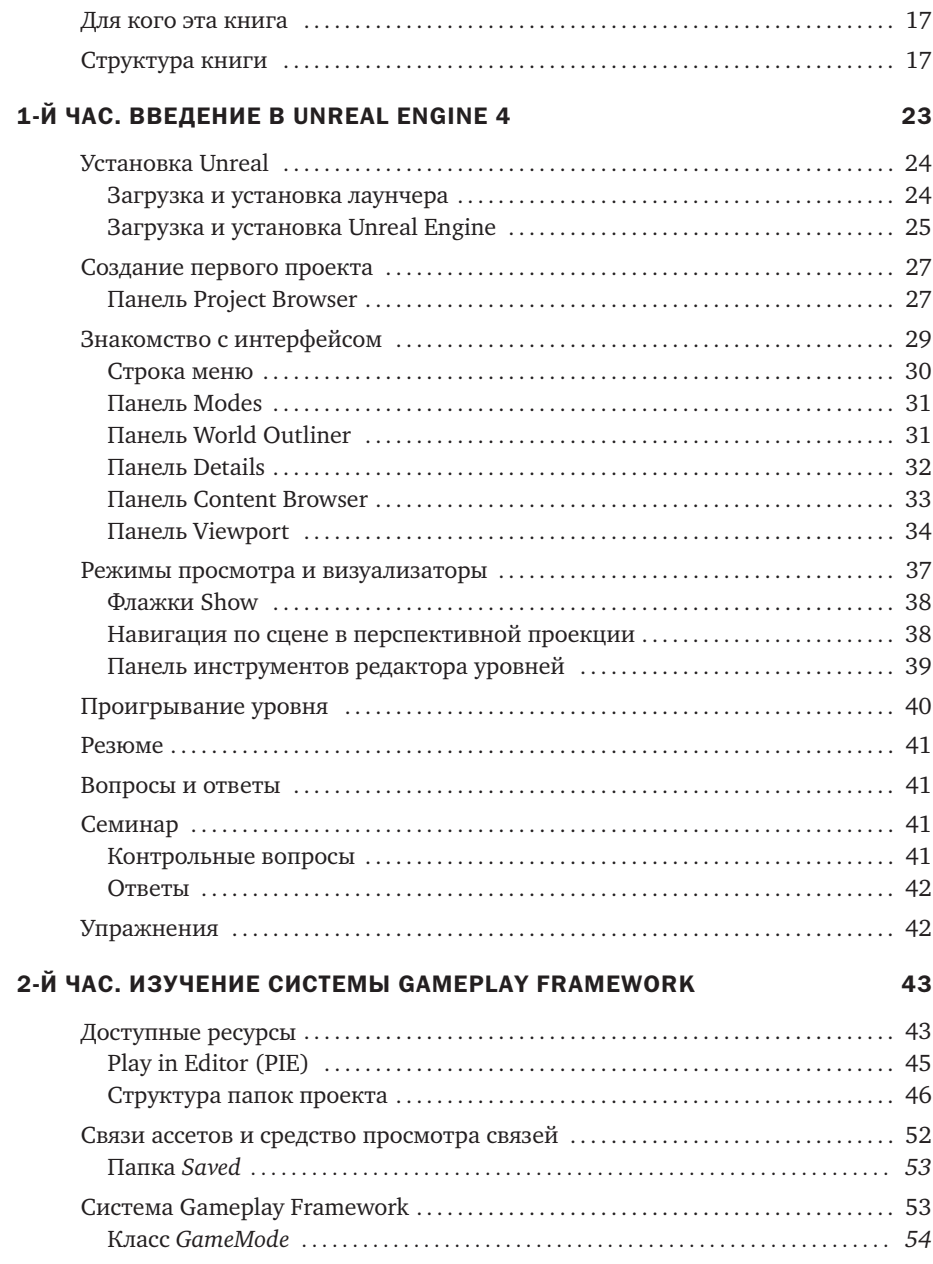

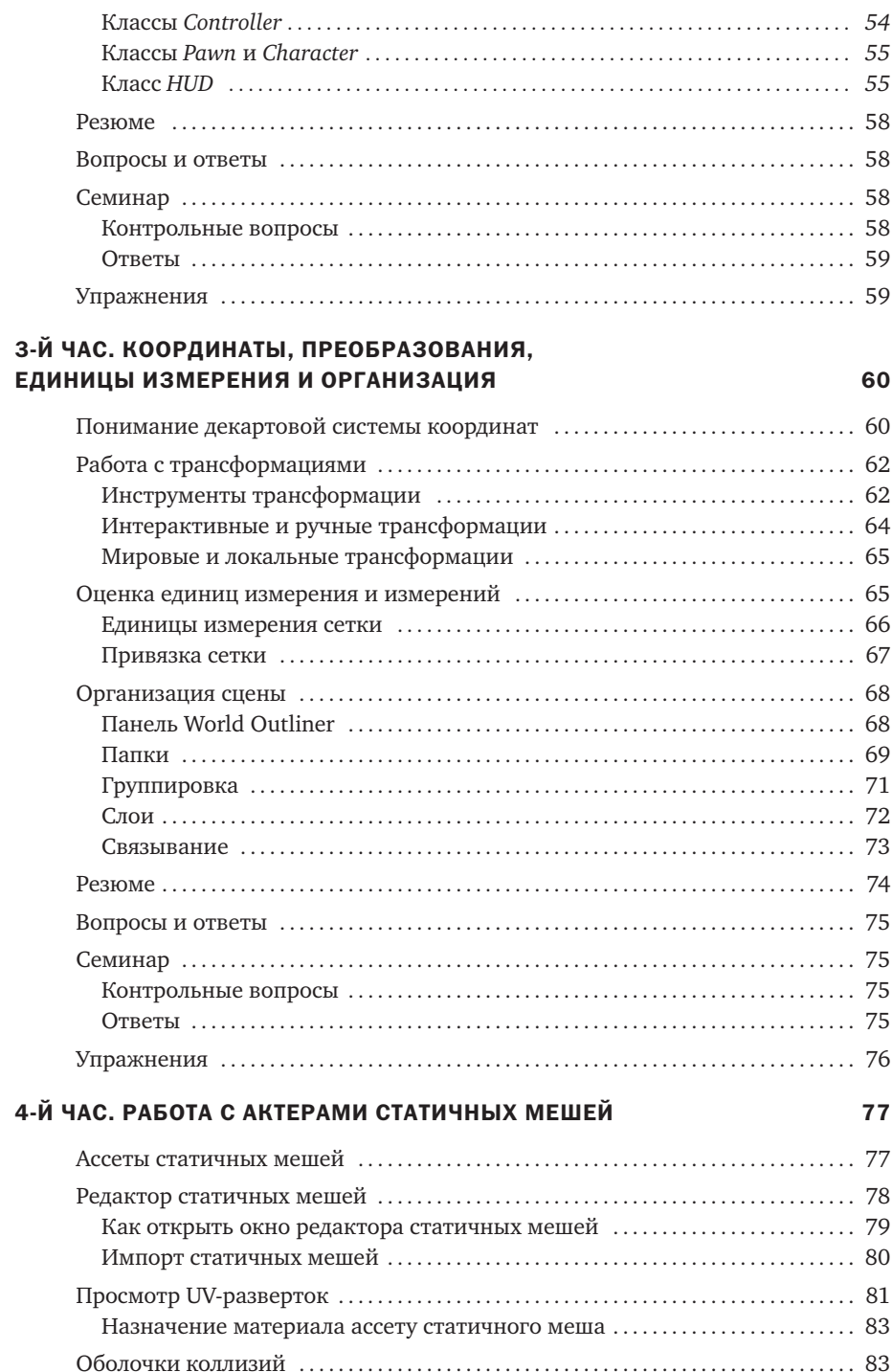

 $\,$  6  $\,$ 

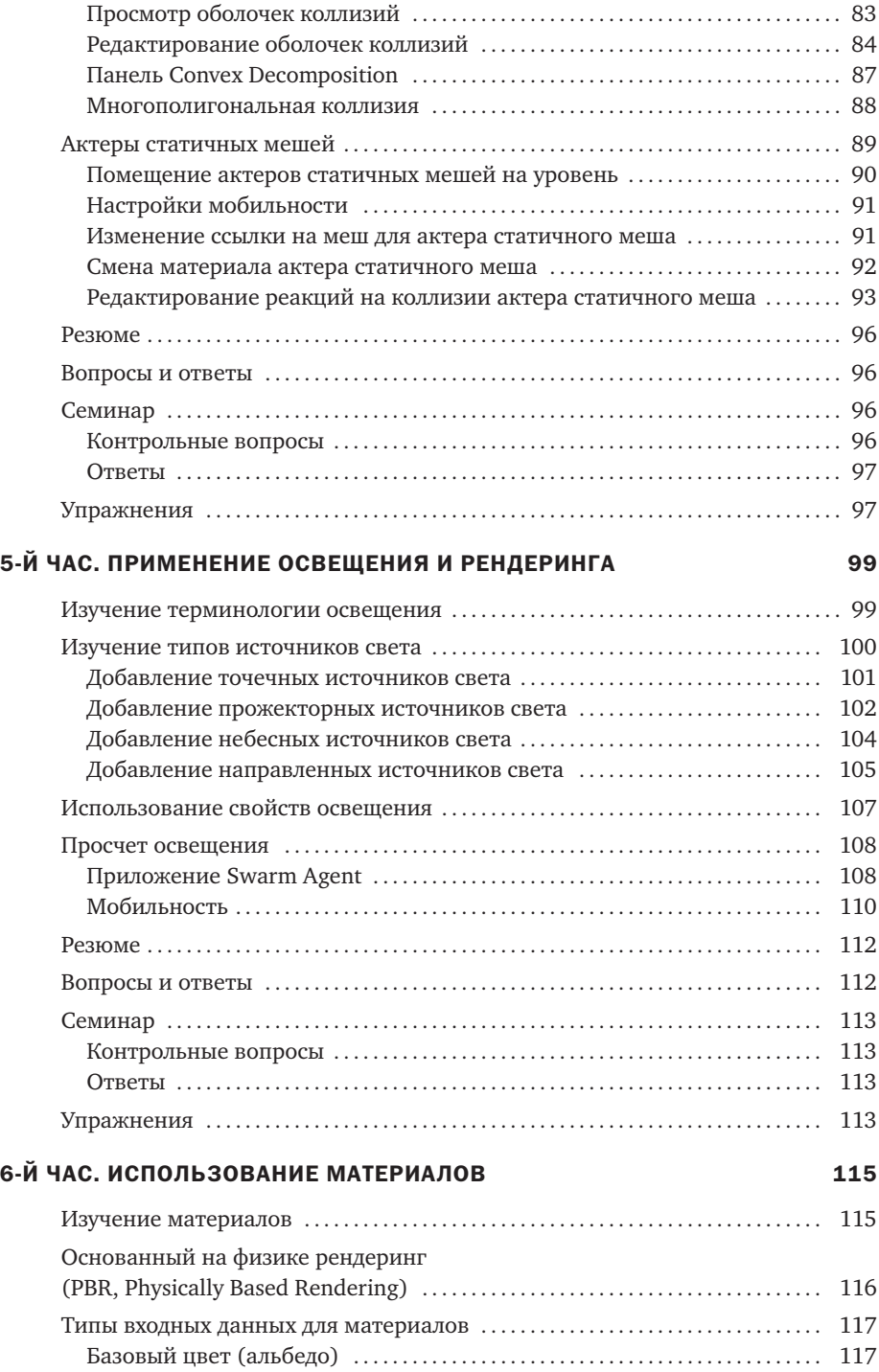

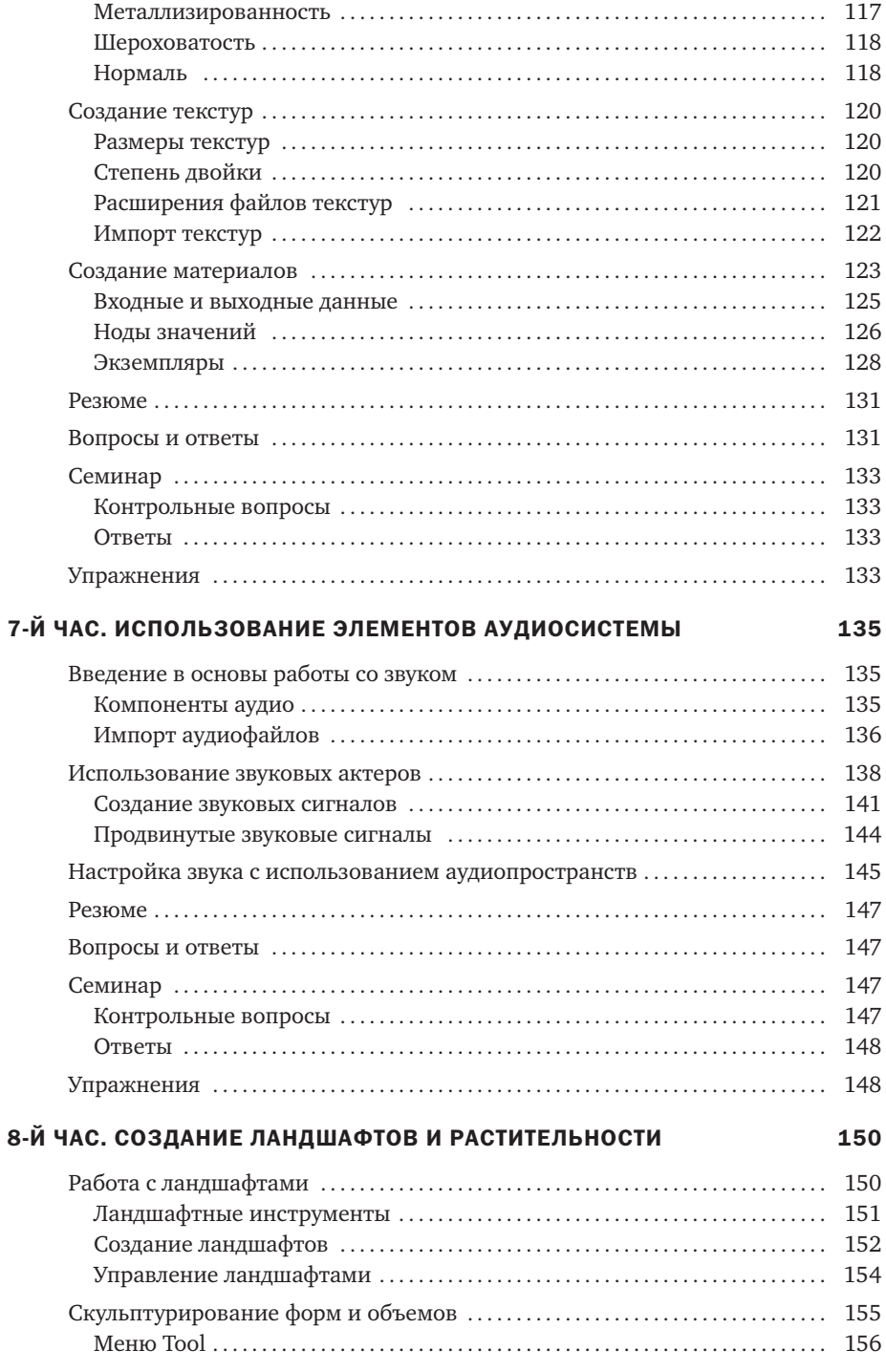

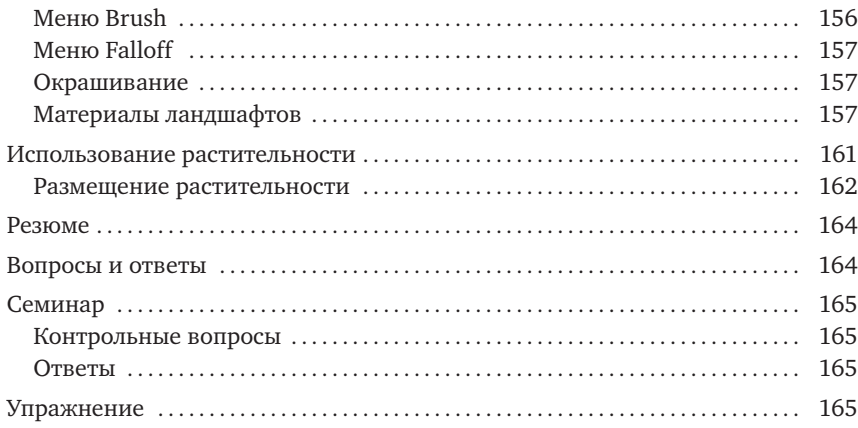

## 9-Й ЧАС. СОЗДАНИЕ МИРА

### 167

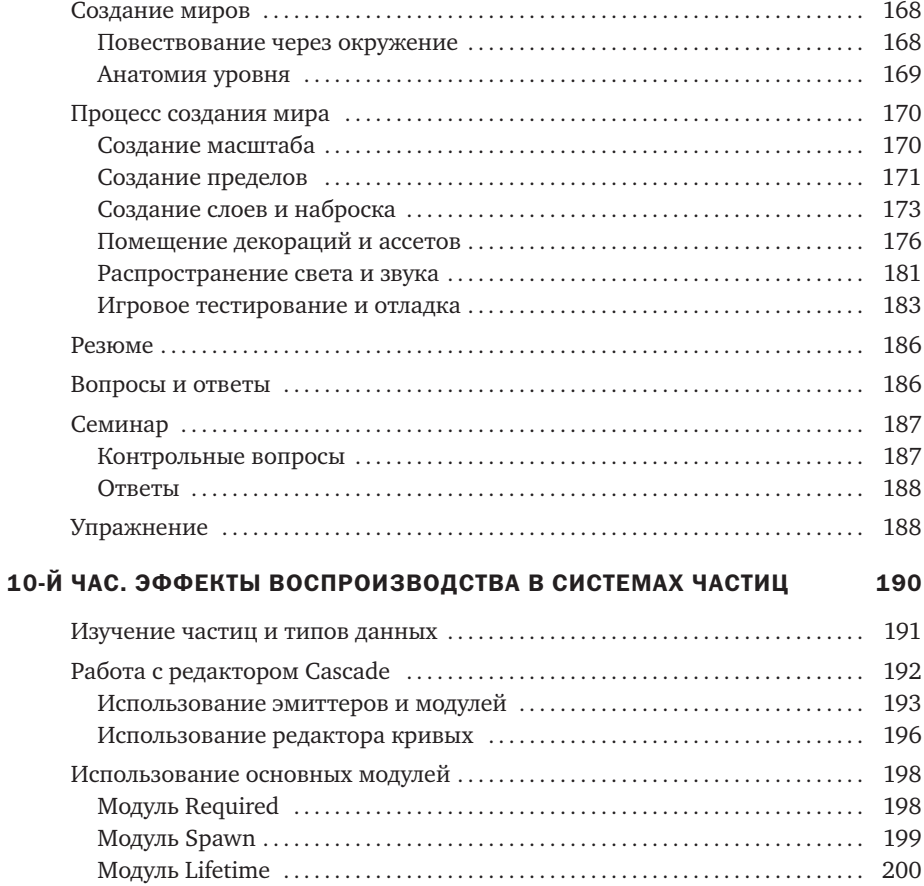

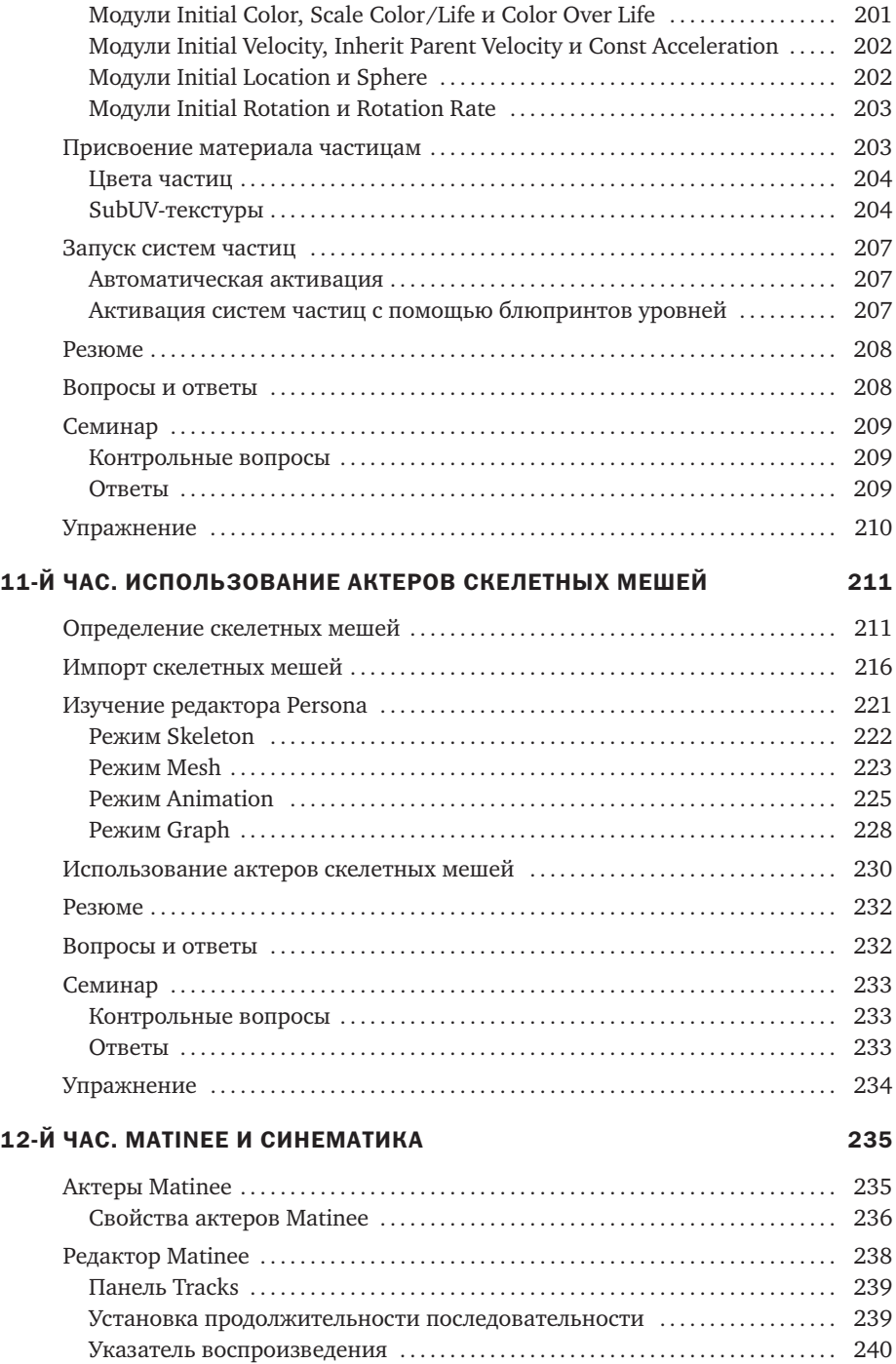

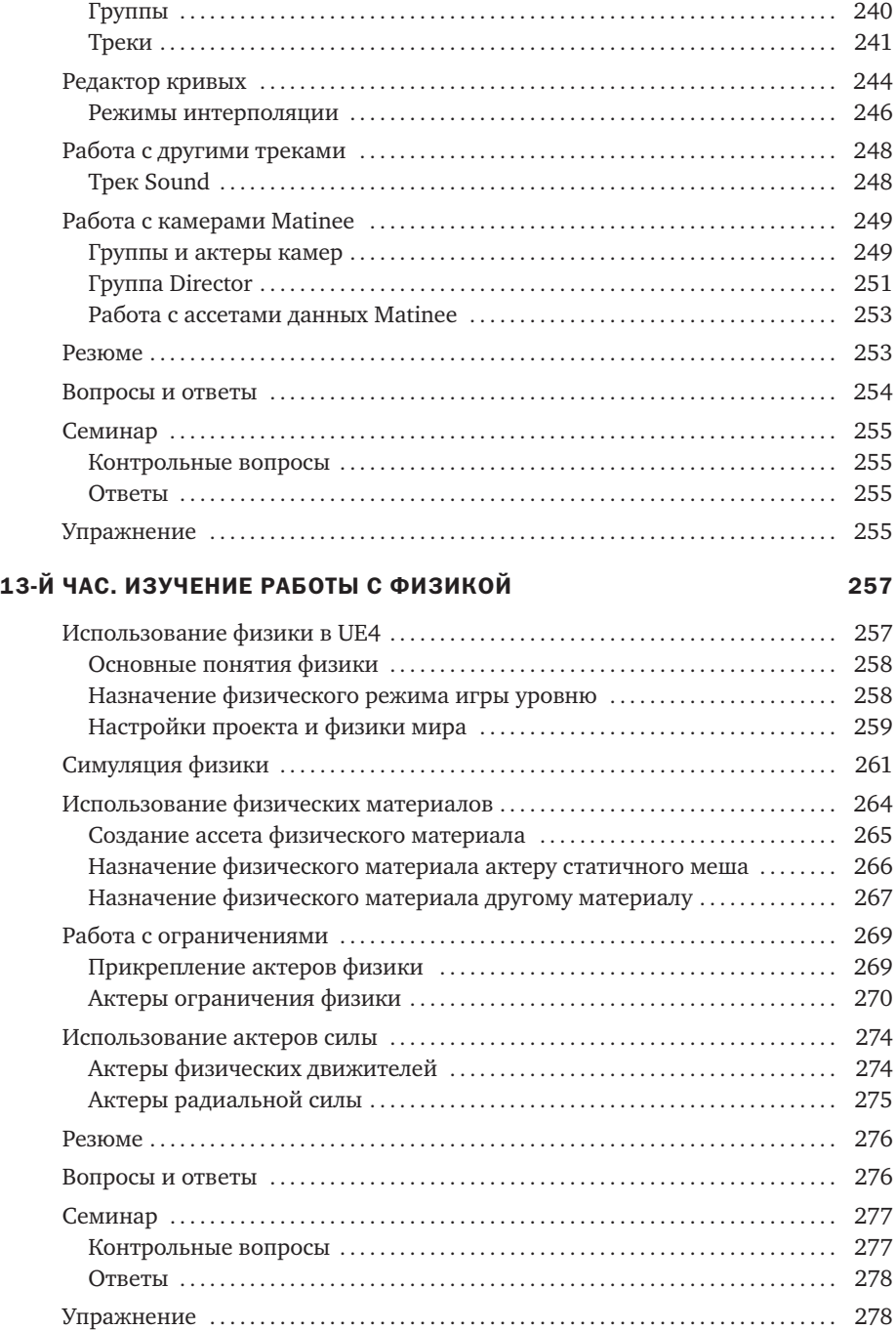

### 14-Й ЧАС. ВВЕДЕНИЕ В СИСТЕМУ ВИЗУАЛЬНОГО ПРОГРАММИРОВАНИЯ БЛЮПРИНТОВ 280

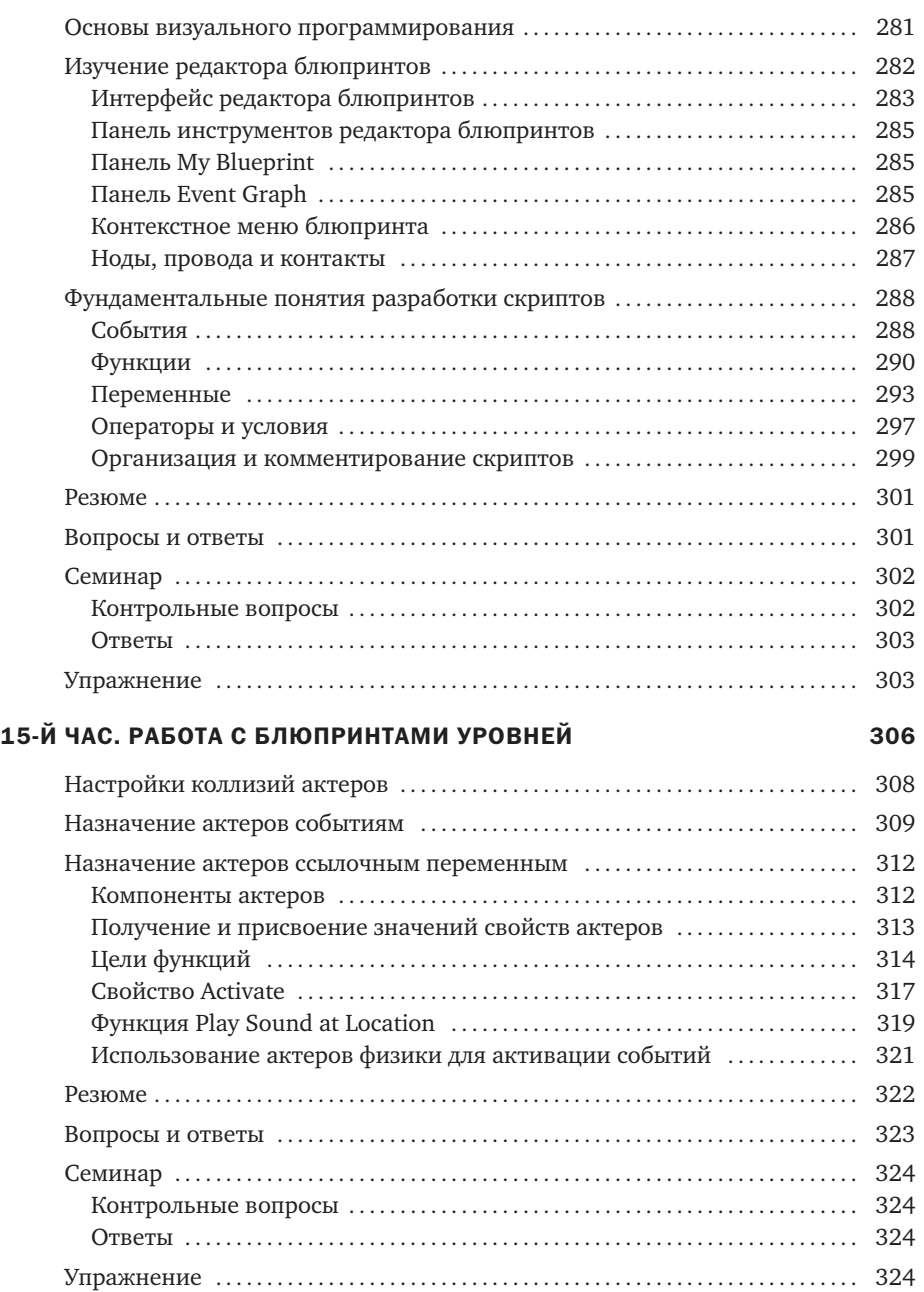

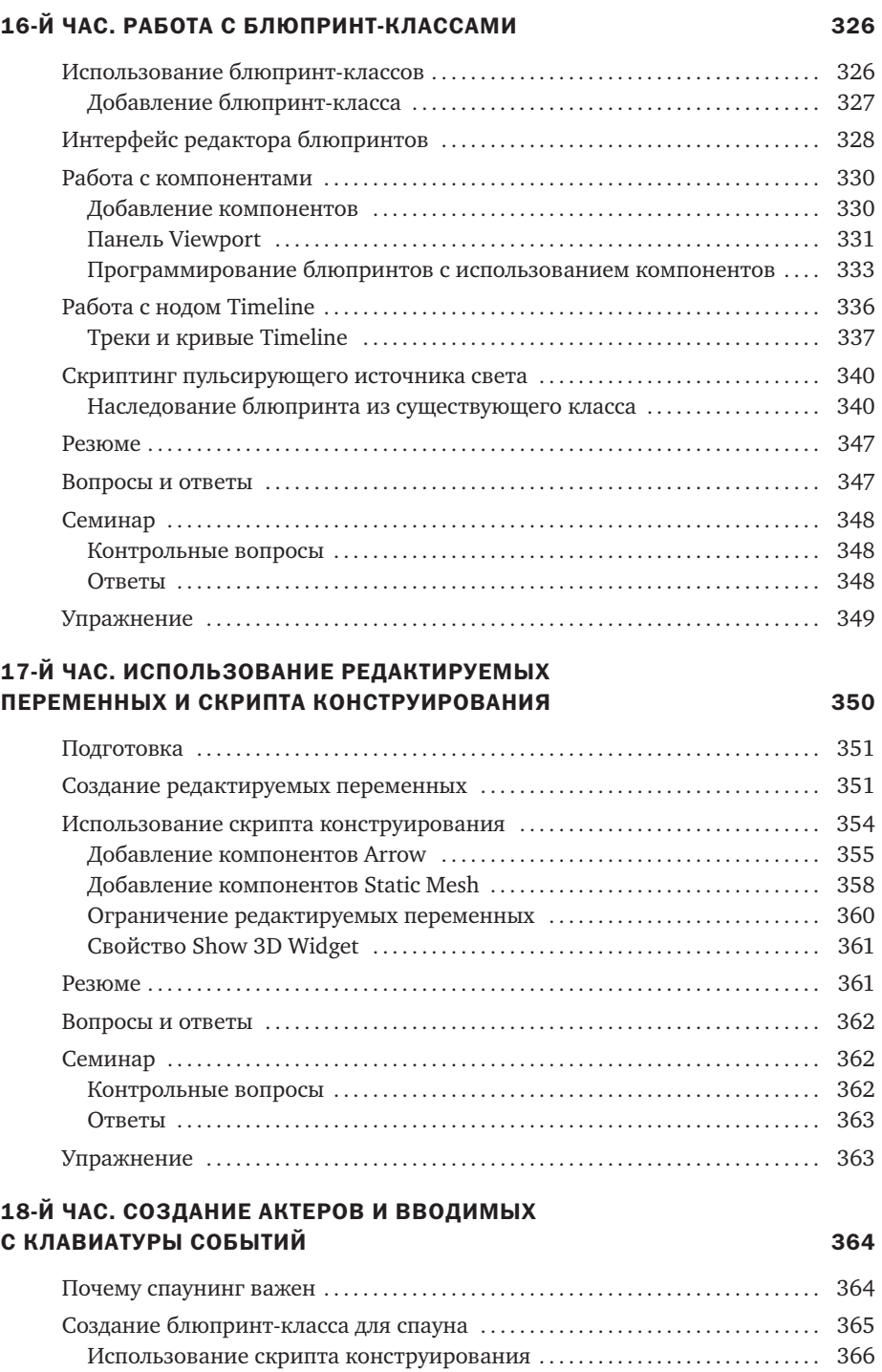

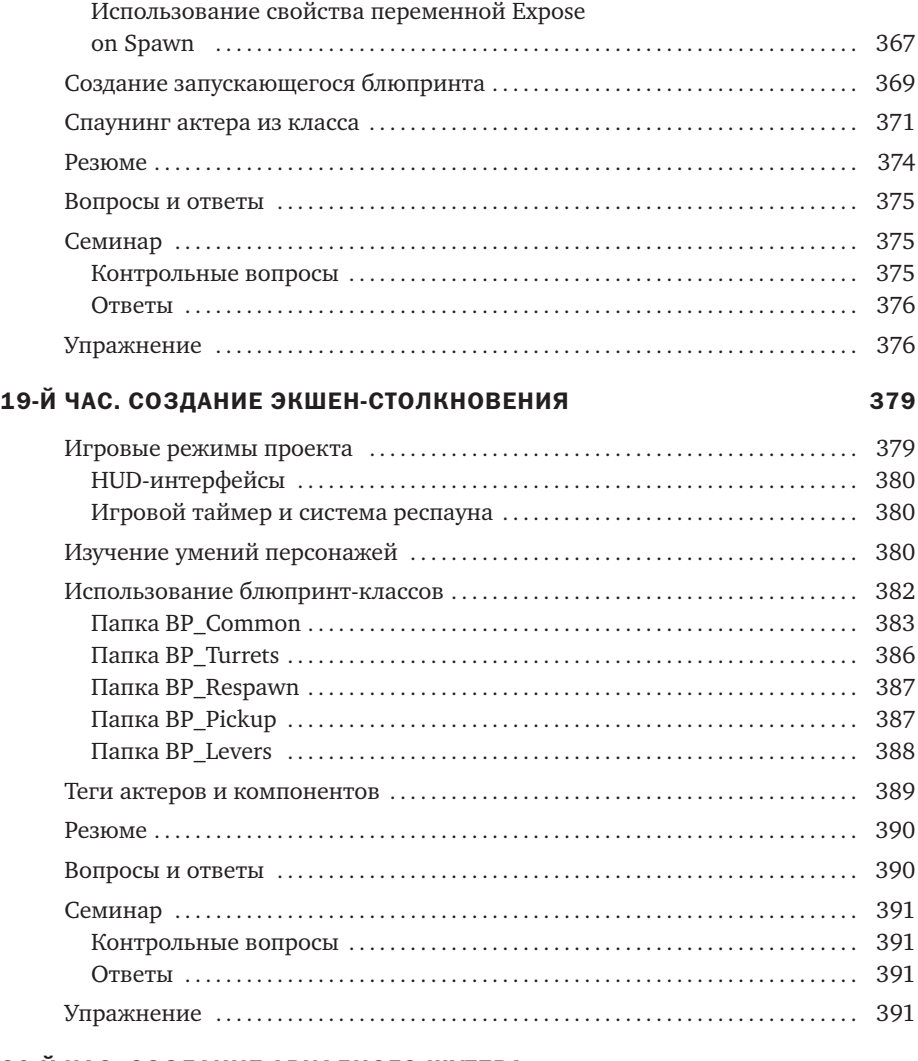

### 20-Й ЧАС. СОЗДАНИЕ АРКАДНОГО ШУТЕРА: СИСТЕМЫ ВВОДА И АВАТАРЫ 393

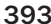

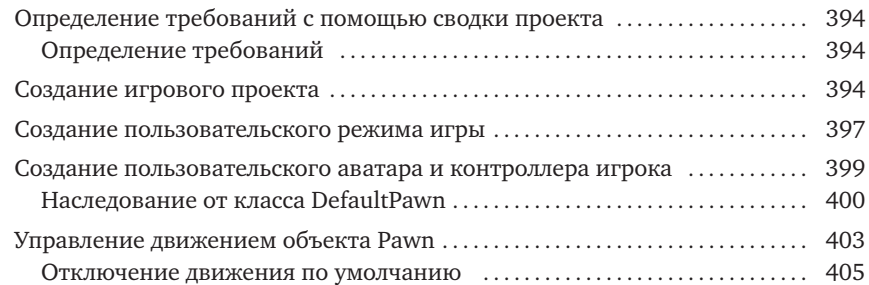

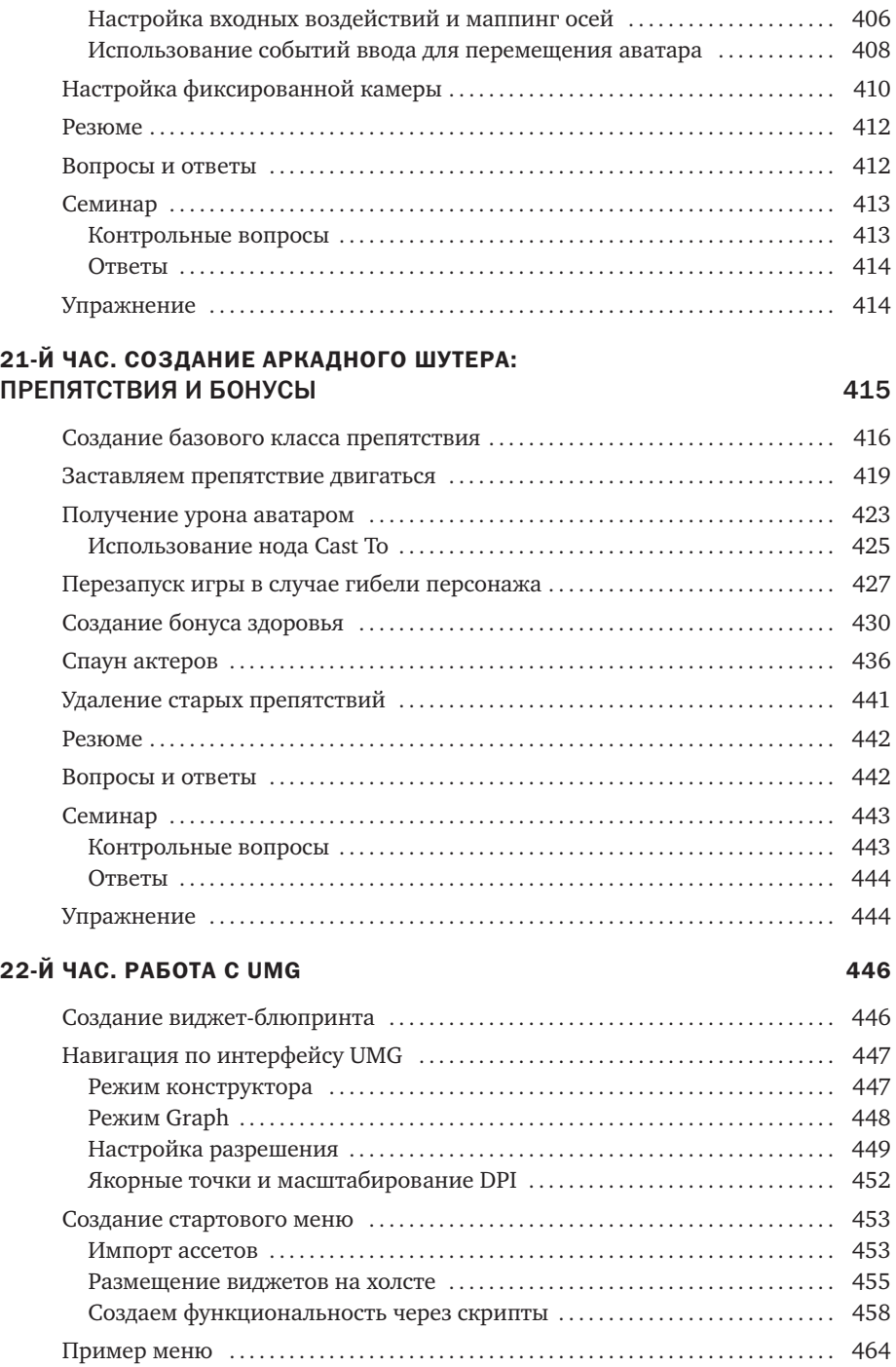

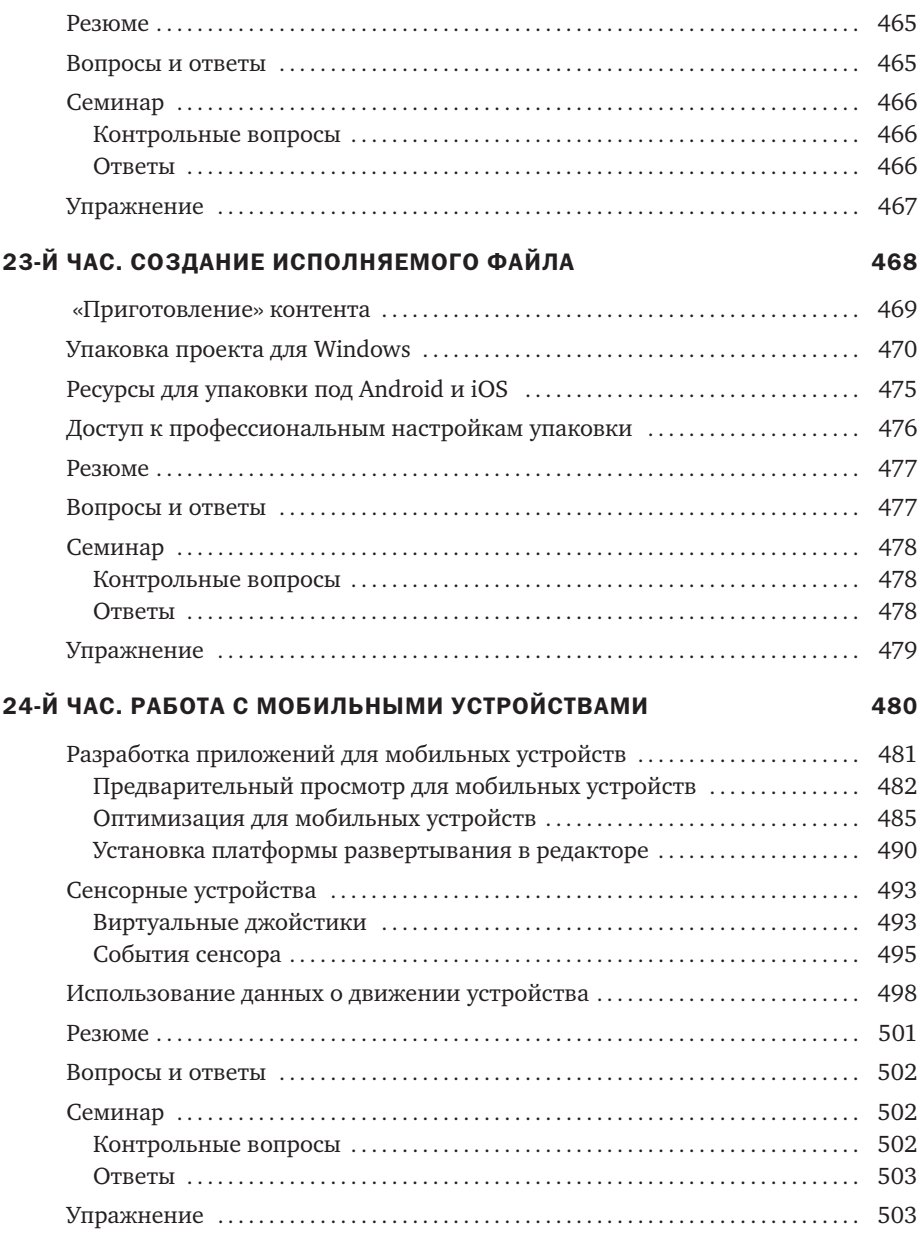

# Предисловие

Unreal Engine 4 — мощный игровой движок, используемый многими профессиональными и инди-разработчиками игр. При первом использовании инструмента подобного Unreal Engine трудно разобраться с чего начать. Эта книга дает отправную точку, представляя интерфейс, рабочие процессы и множество редакторов и инструментов, которые предлагает Unreal Engine 4. Книга заложит прочный фундамент, на основе которого вы сможете удовлетворить возникший интерес к исследованию Unreal Engine и разработке игр. Каждая глава нацелена на быстрое погружение в ключевые области.

## Для кого эта книга

Если вы хотите научиться создавать игры, приложения или интерактивные приключения, но не знаете, с чего начать, эта книга и движок Unreal Engine к вашим услугам. Эта книга для тех, кто заинтересован в понимании основ Unreal Engine. Неважно, являетесь ли вы новичком в разработке игр, или разрабатываете игры в качестве хобби, или получаете образование, чтобы стать профессиональным разработчиком, вы найдете что-то полезное на страницах этой книги.

# Структура книги

В соответствии с подходом *Освой самостоятельно* эта книга состоит из 24 глав, работа с каждой занимает приблизительно один час.

- **► 1-й час «Введение в Unreal Engine 4».** Продемонстрировано, как загрузить и установить Unreal Engine 4, а также представлен интерфейс редактора.
- **▶ 2-й час «Изучение системы Gameplay Framework».** Этот час знакомит с Gameplay Framework, ключевым компонентом любого проекта, созданного в UE4.
- **► 3-й час «Координаты, преобразования, единицы измерения и организация».** Этот час поможет вам понять, как работают в UE4 измерение, контроль и организационные системы.
- **► 4-й час «Работа с актерами статичных мешей».** Вы узнаете, как импортировать 3D-модели и как использовать редактор статичных мешей.

#### 18 Разработка игр на Unreal Engine 4 за 24 часа

- **► 5-й час «Применение освещения и отображения».** Вы узнаете, как разместить и настроить освещение на уровне.
- **► 6-й час «Использование материалов».** Этот час научит вас использовать текстуры и материалы в UE4.
- **▶ 7-й час «Использование элементов аудиосистемы».** Вы научитесь импортировать аудиофайлы, создавать ассеты звуковых сигналов и помещать на уровень актеры звуков окружения.
- **▶ 8-й час «Создание ландшафтов и растительности».** Вы научитесь работе с системой ландшафтов UE4 для создания ваших собственных ландшафтов, а также работе с системой растительности.
- **▶ 9-й час «Сборка мира».** Здесь вы примените полученные в предыдущих главах знания и создадите уровень.
- **10-й час «Эффекты воспроизводства в системах частиц».** Вы изучите базовые средства управления системы Cascade, которую можно использовать для воспроизводства эффектов динамических частиц.
- **▶ 11-й час «Использование актеров скелетных мешей».** Вы узнаете о редакторе Persona Editor и изучите различные типы ассетов, необходимые для оживления персонажей и существ.
- **▶ 12-й час «Matinee и синематика».** Вы научитесь пользоваться редактором Matinee Editor и анимировать камеры и меши.
- **▶ 13-й час «Обучение работе с физикой».** Вы научитесь заставлять актеров симулировать физику, чтобы реагировать на окружающий мир, а также ограничивать их.
- **► 14-й час «Введение в систему Blueprint Visual Scripting».** Вы ознакомитесь с основными понятиями создания скриптов и научитесь использовать Level Blueprint Editor.
- **▶ 15-й час «Работа с блюпринтами уровней».** Вы узнаете о последовательностях событий блюпринтов и создадите событие коллизии, реагирующее на действия игрока.
- **▶ 16-й час «Работа с блюпринт-классами».** Вы узнаете, как создать блюпринт-класс, использовать временную шкалу и создадите простой актер Pickup.
- **▶ 17-й час «Использование редактируемых переменных и Construction Script».** Вы научитесь использовать Construction Script и редактируемые переменные, чтобы создавать модифицируемых актеров.